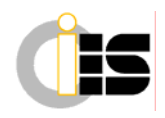

# **ENTORNO VIRTUAL DE APRENDIZAJE APOYADO EN ELEMENTOS DE RESOLUCIÓN DE PROBLEMAS**

Trabucco, Juan<sup>(p)</sup> (Universidad Metropolitana, Venezuela, jctrabucco@unimet.edu.ve) Benhayón, Miriam<sup>(p)</sup> (Universidad Metropolitana, Venezuela, mbenhayon@unimet.edu.ve) Fridzon, Daniel (Universidad Metropolitana, Venezuela, fridz4@hotmail.com) Weisleder, Jonathan (Universidad Metropolitana, Venezuela, jonathanweisleder@yahoo.com)

### **Resumen**

El propósito de esta investigación es diseñar y desarrollar un sistema tutorial inteligente como herramienta de apoyo en el proceso de enseñanza y aprendizaje de la estadística inferencial.

Para la generación de la herramienta se eligió la "Metodología para el Desarrollo de Aplicaciones Educativas en Ambientes Multimedios" [1], a través de la cual se conjugaron dos elementos clave de la didáctica de las matemáticas como lo son: la técnica educativa Aprendizaje Basado en Problemas con un Sistema Tutorial Inteligente, fusionados en un ambiente multimedia.

La aplicación está compuesta por dos sesiones guiadas, un problemario con ochenta ejercicios clasificados por nivel, un histórico del estudiante y un módulo de teoría estadística. Con estos cinco módulos se pretende que el estudiante aprenda y comprenda la esencia de las pruebas estadísticas, en un ambiente virtual agradable, a través de la resolución de situaciones que reflejan la utilidad y aplicabilidad de este tema [2], [3].

Palabras clave: Sistema Tutorial Inteligente, Simulación, Aprendizaje Basado en Problemas, Estadística

### **Abstract**

The main purpose of this investigation is the design and development of an intelligent tutorial as support tool in the learning process of the inferential statistics.

To the tool generation it was selected the Development of Educative Applications in Multimedia Ambient Metodology , through of that was conjugated to key elements of the mathematics didactics how are. the educative technic Problem Based Learning with a Intelligent Tutorial System, fused on a multimedia neighborgh.

The application is componed of two guied sessions, a problemary with eighty exercises classified by level, an historyc of the student and a module of statistic theory. With this five modules is pretended that the student learn and understand the essence of the statistics tests, in a nice virtual neighborhood, through the resolution of situations that reflex the utility and applicability of this theme.

Keywords: Tutorial Intelligent System, Simulation, Problem Based Learning, Statistic

## **1. INTRODUCCIÓN**

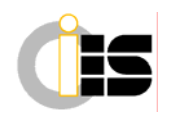

El extraordinario desarrollo de las tecnologías de información y comunicación está dando origen a nuevos modelos educativos. En este sentido, la aplicación de estos avances tecnológicos está orientada a facilitar el proceso de enseñanza-aprendizaje. En particular, los recursos didácticos conocidos como tutoriales inteligentes representan hoy por hoy una poderosa herramienta, centrada en el trabajo individual y cooperativo, ya que permiten estructurar la información, presentar los contenidos en forma variada y, sobre todo, promover experiencias de aprendizaje basadas en la interacción del profesor con los estudiantes, de los alumnos entre sí y de ellos con fuentes de información que enriquecen su proceso formativo.

Asimismo el nivel de participación del estudiante en su proceso de aprendizaje ha recobrado la importancia que merece. Actualmente la técnica de Aprendizaje Basado en Problemas (ABP) tiene un papel protagónico, ya que ésta fomenta la transmisión de saberes al estudiante, impulsándolo a buscar y construir su propio conocimiento a través de la resolución de problemas que se presentan en un recorrido por distintos niveles de dificultad tanto de interpretación como de análisis. Un aspecto importante para el buen desarrollo de esta técnica lo constituye el trabajo en equipo, fomentando el apoyo entre los estudiantes al compartir una meta común: la resolución de un problema en un contexto real [4]. Aunque esta metodología didáctica se originó y puso en práctica en las escuelas de medicina de diferentes universidades de prestigio, los resultados obtenidos han motivado su adopción en otras especialidades e instituciones [2].

Por otra parte, a pesar de que la estadística se ha convertido en la herramienta más popular de análisis de datos de los últimos tiempos, se debe reconocer que tradicionalmente en su estudio se presentan dificultades de aprendizaje, tanto por su contenido matemático como por la exigencia de niveles de interpretación que no son naturales en otras disciplinas [5].

Como referencia, la Universidad Metropolitana de Caracas incluye entre uno y tres cursos de estadística en el pensum de la mayoría de las carreras que ofrece. Analizando los resultados obtenidos por los estudiantes de esta casa de estudio durante tres semestres consecutivos, se pudo observar que alrededor del 45% de los alumnos reprobaron al menos uno de los cursos de estadística inscritos durante ese período.

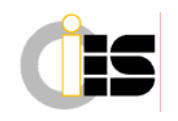

Ante esta situación se decide crear una herramienta de apoyo a los profesores de estadística de la Universidad Metropolitana, que facilite el proceso de aprendizaje de los alumnos, optándose por experimentar con el diseño y desarrollo de un sistema tutorial inteligente que incorporara elementos de aprendizaje basado en problemas, para apoyar al docente en el tema de las pruebas estadísticas, contenido temático contemplado en la mayoría de los cursos de estadística de la universidad y conocido también como contraste de hipótesis.

El producto tecnológico de este trabajo se ambienta en un entorno multimedia, a través de un Sistema Tutorial Inteligente (STI), el cual combina las ventajas de herramientas de este tipo, la enseñanza asistida por computadora y la inteligencia artificial [3].

Si bien existen antecedentes de sistemas tutoriales utilizando ABP en medicina , la originalidad del presente trabajo radica en la fusión de estos elementos para abordar un problema en la enseñanza de la inferencia estadística. Un STI en cuyo diseño se consideren elementos de técnicas didácticas que apoyen el desarrollo de competencias para aprender, abre un abanico de posibilidades al permitir la creación de una aplicación flexible que se amolde a las necesidades del estudiante.

### **2. MARCO TEÓRICO**

Este trabajo se apoya esencialmente en dos pilares teóricos que fundamentan el diseño y desarrollo del mismo. Estos son: el Aprendizaje Basado en Problemas como técnica didáctica y la utilización de Sistemas Tutoriales Inteligentes como herramienta de apoyo al proceso de enseñanza-aprendizaje.

#### **2.1 Aprendizaje Basado en Problemas**

La búsqueda de nuevas técnicas de enseñanza para facilitar el proceso de aprendizaje de la matemática y sus distintas áreas de aplicación ha estado presente a lo largo de la historia. En particular, la técnica denominada Aprendizaje Basado en Problemas (ABP), es una de las que más se ha desarrollado en los últimos años debido a su visión innovadora de la educación y el éxito que ha tenido en los lugares en donde se ha aplicado.

El ABP es una estrategia de enseñanza-aprendizaje en la que tanto la adquisición de conocimientos como el desarrollo de habilidades y actitudes resultan esenciales. En el ABP un grupo pequeño de alumnos se reúne, con la facilitación de un tutor, a analizar y resolver un problema seleccionado o diseñado

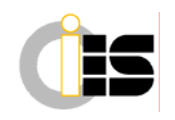

especialmente para el logro de ciertos objetivos de aprendizaje. Durante el proceso de interacción de los alumnos para entender y resolver el problema se logra, además del aprendizaje del tema, la elaboración de un diagnóstico de sus propias necesidades de aprendizaje, la comprensión de la importancia del trabajo colaborativo y el desarrollo de habilidades de análisis y síntesis de información [4].

Esta estrategia busca que los estudiantes no sólo obtengan conocimientos de la materia sino que también se conviertan en aprendices auto-dirigidos que desarrollen habilidades para la resolución de problemas, las mismas que podrán aplicar en cursos futuros y en sus carreras profesionales.

La investigación en el área de la inteligencia artificial está fundamentada en la conjetura de que la cognición es, en cierto sentido, un proceso computacional que puede ser estudiado a través de la construcción de sistemas inteligentes que sirven como modelos funcionales de los procesos de la mente humana, que son de otra manera inaccesibles [8]. Si las máquinas pueden ser programadas para exhibir un comportamiento inteligente, no hay razón, por lo menos en principio de que los sistemas no puedan ser diseñados para asumir el rol de un profesor experto.

#### **2.2 Sistemas Tutoriales Inteligentes**

Un Sistema Tutorial Inteligente, es una herramienta computarizada que combina multimedios, técnicas de enseñanza asistidas por computador y la inteligencia artificial. Además estos sistemas utilizan un algoritmo para adaptarse a las necesidades de aprendizaje de cada persona, ya que la información es clasificada por niveles y a cada nivel se le asocia un grado de aprendizaje [3].

Los STI están compuestos principalmente por cuatro módulos: experto, estudiante, enseñanza e interfaz [5], los cuales, al ser elaborados sobre la base de ciertos criterios fundamentales y con la creatividad e ingenio propios de cada desarrollador, representan una excelente oportunidad de apoyar la labor docente y fomentar capacidades orientadas al aprendizaje para toda la vida [6].

### **3. MARCO METODOLÓGICO**

La metodología utilizada consiste esencialmente de cuatro fases: análisis, diseño, desarrollo e implementación. Con el recorrido exitoso de estos pasos se consigue ejecutar proyectos que involucran aplicaciones educativas en ambientes multimedios, a fin de mejorar la eficiencia en la comunicación y transmisión de conocimientos utilizando las herramientas que proveen los sistemas computarizados [1].

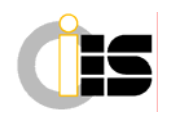

#### **3.1 Investigación y Análisis**

Esta investigación comienza con una detección de necesidades, para lo cual se realizó un *focus group* con profesores de la Escuela de Matemáticas de la Universidad Metropolitana. Como resultado de esta sesión se logró rescatar la existencia de un problema recurrente en el área de estadística, para lo cual una idea como la que se plantea en estas líneas recibió un reconocimiento unánime. En este sentido, los profesores asistentes pusieron de manifiesto la importancia de una herramienta de apoyo en los temas de interpretación y decisión por la naturaleza compleja de la inferencia estadística.

La herramienta o aplicación desarrollada fue bautizada como *ForWard Tutoring*, y es el resultado de la combinación de tres elementos. El primero, es el Sistema Tutorial Inteligente, el cual está presente continuamente en el software, tanto en las sesiones guiadas de estudio, en los diversos escenarios que se pueden presentar dependiendo de las decisiones que tome el alumno así como en el problemario que consta de problemas que abordan las debilidades exhibidas por lo usuarios y detectadas por el sistema en las sesiones guiadas. El segundo elemento es la técnica de Aprendizaje Basado en Problemas (ABP), la cual le proporciona al estudiante la oportunidad de construir aprendizajes significativos. Y por último, el tercer elemento lo constituyen los recursos multimedia, los cuales combinan imágenes estáticas, imágenes animadas, sonidos y colores que en conjunto pretenden interesar y capturar la atención del usuario.

#### **3.2 Diseño**

A continuación se describe el diseño lógico, funcional y físico de la aplicación desarrollada para este trabajo de investigación.

#### *3.2.1 Diseño lógico*

El diseño lógico de la herramienta *ForWard Tutoring* parte de la premisa de que el estudiante se encuentra en la fase inicial del estudio de pruebas estadísticas y por ello se le recomienda seguir el camino ideal, el cual esta señalado con flechas resaltadas en la Figura 1. Sin embargo, el sistema exhibe su flexibilidad al permitirle al estudiante ingresar a cualquiera de los módulos de la aplicación sin necesariamente seguir el recorrido ideal.

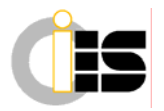

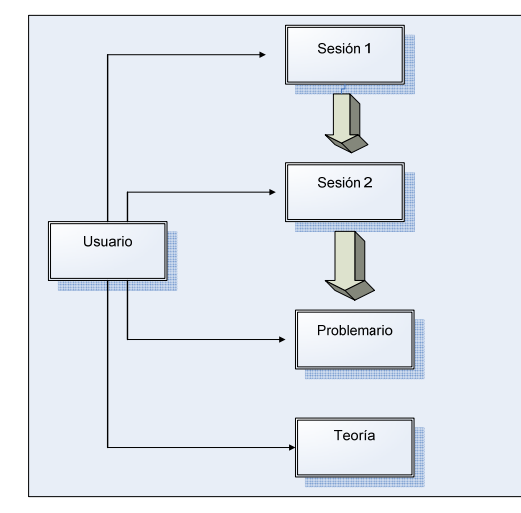

**Figura 1. Diseño lógico de la aplicación.** 

Siguiendo el recorrido ideal, al ingresar a la aplicación se accede a la primera sesión introductoria, la cual tiene como objetivo familiarizar al estudiante con la técnica de enseñanza (ABP). Al finalizar debe continuar con la segunda sesión guiada, la cual transita por niveles más profundos de las pruebas estadísticas. Por último, debe ingresar al problemario, donde podrá reforzar lo aprendido en las sesiones.

Aunque la aplicación resulta de utilidad para un estudiante que sólo desee practicar con el problemario, no es lo recomendable, ya que al prescindir de las sesiones guiadas, el sistema no tendrá forma de determinar las debilidades del usuario y realizará la selección de los problemas de manera aleatoria uniforme.

En la Figura 1 también se observan las distintas acciones que el estudiante puede realizar al utilizar la aplicación. En las dos sesiones guiadas el estudiante tendrá que resolver problemas dirigidos por el profesor y trabajando en conjunto con dos compañeros virtuales; al finalizar habrá tenido la posibilidad de familiarizarse con los conceptos de las pruebas estadísticas e incluso de profundizar y ahondar en ellos trabajando bajo la técnica de ABP. Por otra parte, en el problemario el estudiante se enfrenta a una serie de problemas formulados con el objeto de reforzar ciertos conceptos y aspectos de los contrastes de hipótesis; estos problemas, requieren más de interpretación que de cálculo y están clasificados por tipos, con la intención de fortalecer conceptos particulares. A su vez la teoría es una sección de la aplicación destinada a la consulta de artículos y presentaciones de diversos autores relacionados a pruebas estadísticas.

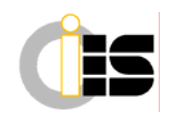

La aplicación fue diseñada de manera flexible para que el estudiante pueda acceder en cualquier momento a la teoría sin importar la sección en la que se encuentre.

### *3.2.2 Diseño funcional*

Las funcionalidades de la aplicación *ForWard Tutoring* responden a los actores principales de este sistema tutorial, que son los estudiantes ya que los profesores se consideran como actores secundarios.

En este sentido los actores principales podrán realizar cinco actividades: "manejar estudiante" (ingresar al sistema), "realizar sesión", "resolver problemario", "revisar teoría" y "consultar histórico", como se ilustra en la Figura 2 del diagrama de casos de uso.

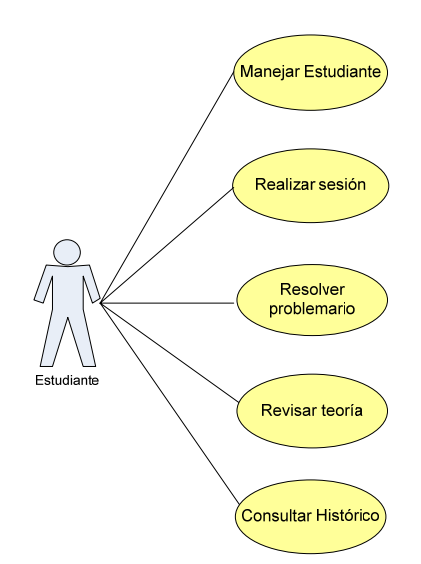

**Figura 2. Diagrama de casos de uso.** 

De las acciones mencionadas "manejar estudiante" es una de las más importantes, razón por la cual se muestra el diagrama de casos de uso expandido en la Figura 3. El usuario debe registrarse la primera vez que utiliza la aplicación, siguiendo las instrucciones que observará al ingresar, acción fundamental para la posterior generación de su histórico.

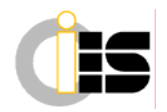

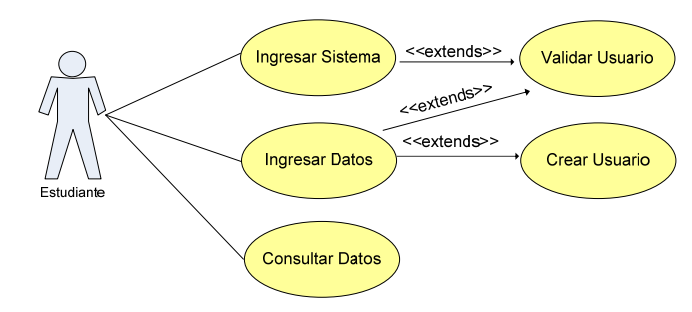

**Figura 3. Diagrama de casos uso expandido. Manejar estudiante.** 

El carácter inteligente de este sistema tutorial se presenta tanto en las sesiones guiadas, donde la inteligencia se simula a través de diversos escenarios que se presentan ante el usuario dependiendo de sus respuestas, recorridos y acciones, como en el problemario, para el cual el motor de inferencia del STI hace uso del rendimiento del estudiante en su recorrido por las sesiones y por el mismo problemario, para decidir cual es el problema que se le va a presentar.

### *3.2.3 Diseño físico*

Las características físicas de la aplicación quedan reflejadas a través del modelo conceptual del sistema tutorial inteligente, cuyo diseño se muestra en la Figura 4.

Como se aprecia, el modelo conceptual esta conformado por cuatro módulos característicos de los STI: el módulo de la enseñanza, el módulo experto, el módulo del estudiante y el módulo de la interfaz.

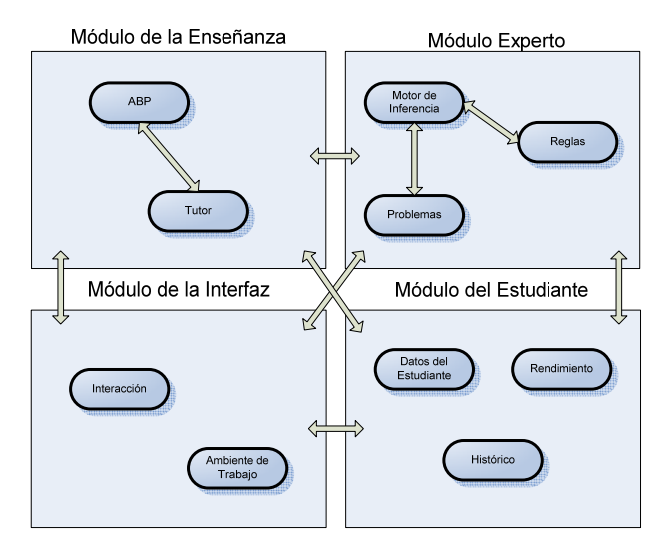

**Figura 4. Modelo conceptual del sistema.** 

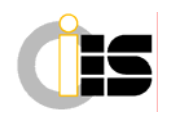

### **3.3 Desarrollo**

La aplicación *Forward Tutoring* esta dividida en cinco módulos principales, los cuales engloban la estructura de todo el software. En la Tabla 1 se presenta una breve descripción de cada módulo.

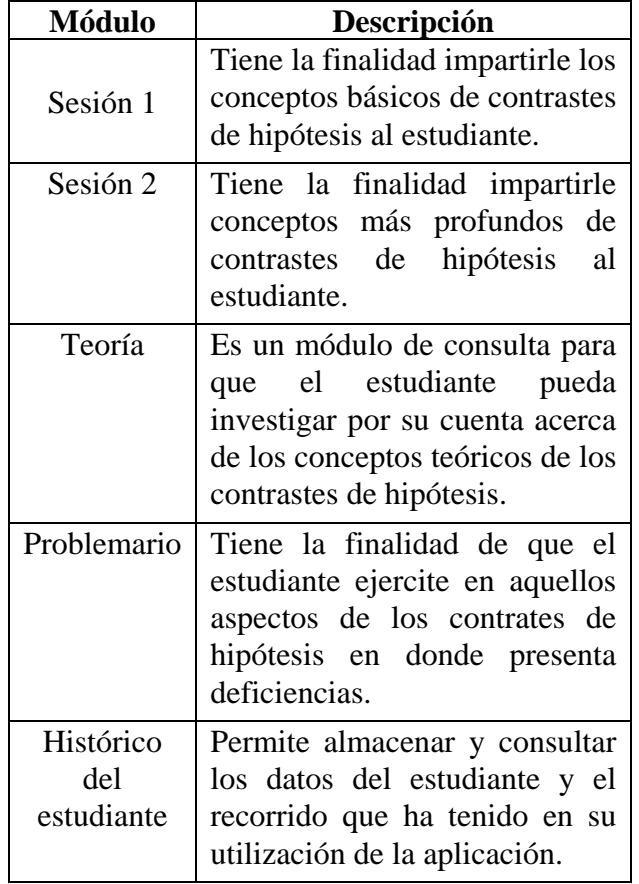

### **Tabla 1. Descripción de la estructura de ForWard Tutoring**

Para la elaboración de la aplicación Forward Tutoring se escogió como herramienta principal de trabajo el programa Macromedia© Director MX 2004, el cual ofrece un ambiente de desarrollo adecuado para las necesidades de este proyecto, ya que permite diseñar aplicaciones multimedia que incluyan imágenes, sonidos, videos y texto, y a la vez permite trabajar en conjunto con una base de datos.

Para esta herramienta de software se utiliza el lenguaje Lingo©, el cual permitió realizar el desarrollo lógico del sistema, y el manejador de base de datos ArcaDatabase de la empresa Tabuleiro.

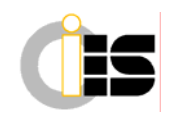

Para la realización de las animaciones que introducen al software, se utilizó Macromedia© Flash y para la edición de las imágenes utilizadas en la aplicación se hizo uso de Macromedia© Fireworks MX.

Los requerimientos mínimos para la instalación de la aplicación en cualquier computador personal o portátil son: sistema operativo Windows 95/98, 2000, NT ó XP; procesador Intel Pentium II 200 o su equivalente; 32 MB de memoria RAM; 60MB de espacio libre en disco duro; monitor a color (SVGA o superior) con capacidad de resolución de 800x600; tarjeta de sonido y cornetas.

### **3.4 Implantación**

Para la puesta en práctica del software desarrollado y su validación, se contó con la ayuda de un grupo de estudiantes voluntarios cursantes de estadística aplicada, y algunos profesores de la Escuela de Matemáticas de la Universidad Metropolitana. Sus observaciones y sugerencias fueron tomadas en cuenta para mejorar el sistema y apuntar hacia su óptimo funcionamiento.

## **4. DESCRIPCIÓN DE LA APLICACIÓN**

La aplicación se instala fácilmente, incluyendo la opción de instalar el programa Adobe Acrobat 7.0 para facilitar la lectura de la librería de documentos que integran el módulo de teoría estadística.

La herramienta consta de una introducción visualmente atractiva que da paso a las pantallas de ingreso de nuevo usuario y validación de los datos para aquellos que ya están registrados. Una vez ingresado al sistema el usuario observará un mensaje encriptado en figuras jeroglíficas acompañado por música pop, el cual se va traduciendo paulatinamente al español para explicar la intención del software.

Seguidamente se llega a la pantalla principal de la aplicación como se ve en la Figura 5. Al posicionar el cursor sobre el icono correspondiente el centro de la pantalla despliega el nombre del módulo asociado.

El icono del libro conduce al módulo de teoría, la calculadora nos lleva a la sesión 1 del STI que plantea una situación de contraste de hipótesis para una proporción, la figura del birrete y diploma plantea una situación de contraste de hipótesis para una media poblacional, el lápiz nos presenta el problemario, y el reloj de arena despliega el histórico del usuario actual.

El componente tutorial de *ForWard Tutoring* se encuentra representado mayormente en las dos sesiones guiadas, cuyo funcionamiento se describe a continuación.

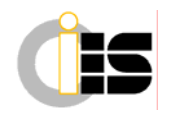

La integración de la técnica didáctica ABP con una herramienta tecnológica tipo STI implicó la simulación del profesor o facilitador y de los compañeros de estudio.

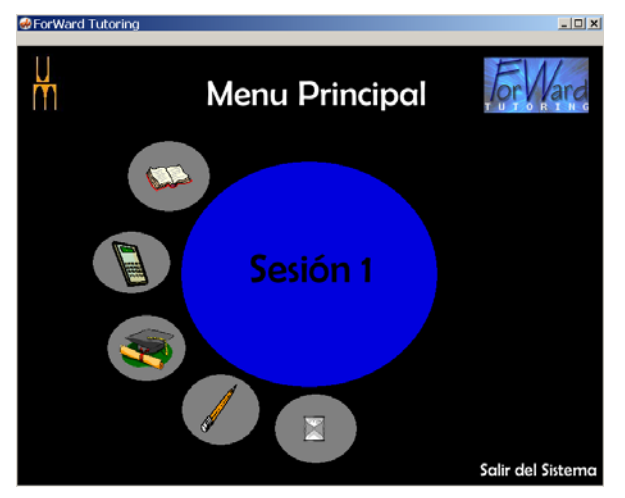

**Figura 5. Interfaz de usuario. Menú Principal.** 

La simulación del profesor de estadística se logra creando un personaje que plantea problemas mediante un *chat*, observado en la Figura 6, orientando al estudiante mediante preguntas con la finalidad de abrir un espacio de reflexión en su camino hacia la solución. Según su respuesta, al estudiante se le van presentando distintos juegos de preguntas, cada uno de ellos con varias posibilidades de respuesta, algunas correctas y otras incorrectas, presentadas a través de un menú. Cabe destacar que las respuestas incorrectas consideradas para el diseño de este tutorial emergen de los errores más frecuentes observados en el aula de clases de estadística por los profesores que colaboraron con esta investigación. Cuando la respuesta es inadecuada el profesor virtual explica a través de un comentario en el c*hat* que el camino elegido no conduce a una posible solución, y en ocasiones recomienda estudiar algún tema en particular, tópico que puede estar presente en la librería del tutorial o puede ser consultado en otra fuente a discreción del usuario.

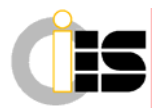

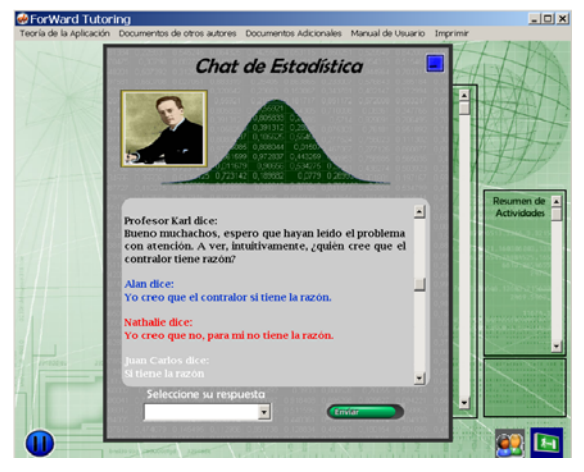

**Figura 6. Interfaz de usuario. Sesión.** 

La simulación de los estudiantes se logra mediante la creación de dos perfiles: un estudiante muy aplicado que interviene en el *chat* con un alto índice de comentarios acertados y un estudiante más disperso con un índice mucho menor. Estos estudiantes virtuales intervienen según un guión preestablecido en la programación del sistema, de forma tal que en varias ocasiones se anticipan al usuario respondiendo las preguntas del profesor virtual, lo cual le permite a este último simular una discusión validando estas respuestas con el usuario del tutorial.

La intención de la validación es estimular al usuario a atender y meditar las respuestas de sus compañeros virtuales, aunque tal como ocurre en la realidad, el mismo está consciente de que alguno de sus compañeros tiene mayores posibilidades de responder correctamente.

Por otra parte, el problemario fue diseñado para proporcionar al usuario la posibilidad de practicar en cuatro niveles diferentes de conocimiento los siguientes aspectos: distribuciones muestrales, planteamiento de contrastes, lectura de tablas estadísticas y toma de decisiones. La Figura 7 muestra la instrucción inicial para el usuario.

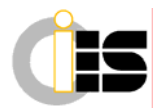

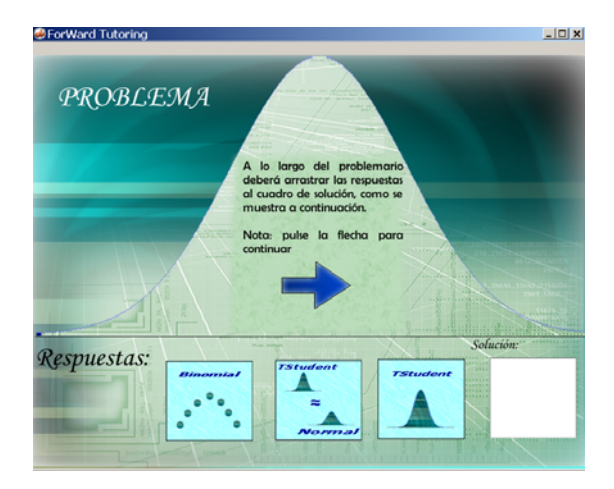

**Figura 7. Interfaz de usuario. Problemario.** 

El histórico de cada usuario consta de una pantalla que despliega un resumen de las respuestas del estudiante en cada una de las sesiones, incluyendo las veces que salió de la aplicación sin concluir el estudio, como se aprecia en la Figura 8.

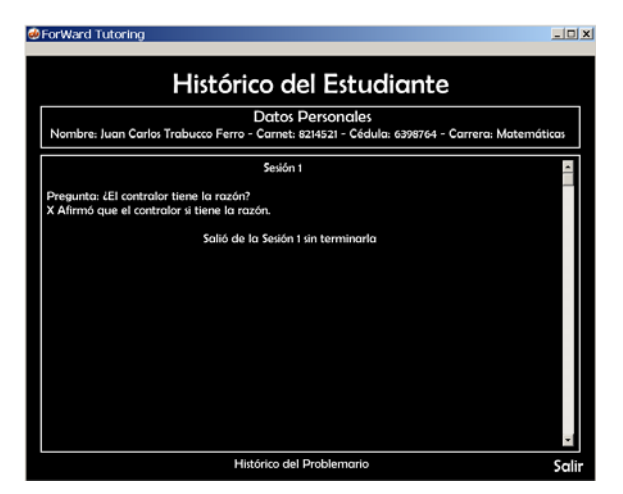

**Figura 8. Interfaz de usuario. Histórico Sesión.** 

Desde la pantalla anterior se permite el acceso al histórico del problemario, en el cual se detallan todas las respuestas del estudiante en el mismo, acompañado de un resumen de su rendimiento, como se muestra en la Figura 9.

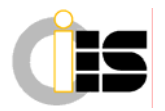

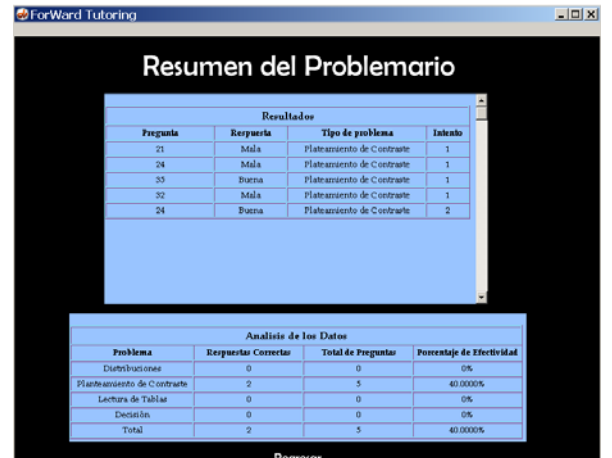

**Figura 9. Interfaz de usuario. Histórico Problemario.** 

### **5. CONCLUSIONES**

En el desarrollo de esta investigación se conjugaron dos elementos importantes de la didáctica, una técnica educativa de la cual se han reportado buenos resultados como lo es el Aprendizaje Basado en Problemas, con un Sistema Tutorial Inteligente, fusionados en un ambiente multimedia, con el objetivo de impartir conocimientos teóricos y prácticos relativos a inferencia estadística.

Tomando en cuenta lo descrito anteriormente acerca del proyecto desarrollado, se pueden establecer las siguientes conclusiones:

1. La técnica de ABP se puede simular en un sistema computarizado por medio de un chat en el cual el estudiante interactúa con un profesor y compañeros virtuales, en un entorno de trabajo en equipo.

2. El diseño e implantación de un sistema tutorial inteligente como base de la aplicación permite, a través de la simulación de una gran variedad de escenarios, crear un amplio abanico de posibilidades para cumplir los objetivos educativos.

3. Por la naturaleza de un sistema tutorial inteligente es posible, a través del registro histórico, individualizar el aprendizaje de cada estudiante de acuerdo a sus necesidades.

Ante la inexistencia de herramientas como la desarrollada se evidencia la dificultad de obtener antecedentes para medir los alcances del uso de la aplicación desarrollada en la enseñanza de la inferencia

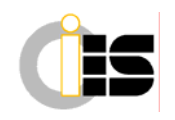

estadística. Hasta ahora únicamente se han realizado pruebas piloto en pequeños grupos adiestrados específicamente para revisión y ajuste, y a pesar de obtener resultados alentadores, actualmente los autores se encuentran en la fase de diseño de un estudio que permita calcular las verdaderas bondades de *ForWard Tutoring* al ser utilizado en un grupo de aproximadamente ochenta estudiantes.

Entre otros se planea elaborar instrumentos que permitan medir motivación, cambios en el desempeño, nivel de aceptación e indicadores de eficiencia, a fin de validar la herramienta e incorporar las mejoras necesarias en atención a los resultados observados, así como considerar la inserción de nuevas sesiones de problemas en los cuales se consideren otros contextos estadísticos de interés.

### **Referencias**

- [1] Bianchinni, A*. Metodología para el desarrollo de aplicaciones educativas en ambientes multimedios.* Trabajo de ascenso. Universidad Metropolitana, Caracas, 1992.
- [2] Morales, P. y Landa, V. *Aprendizaje Basado en Problemas*. Theoria, Vol. 13, 2004,145-157.
- [3] Haddawy, P. y Suebnukarn, S. *A Collaborative Intelligent Tutoring System for Medical Problem-Based Learning.* En línea, Instituto Asiático de Tecnología, Tailandia, 2004.
- [4] Ayala, F. et al. *El aprendizaje Basado en Problemas.* Serie: Las estrategias y técnicas didácticas en el rediseño. ITESM, México, 2000.
- [5] Huberty, C. *Historical Origins of Statistical Testing Practices: The Treatment of Fisher versus Neyman-Pearson Views in Textbooks.* Journal of Experimental Education, vol. 61, 1993, 317-333.
- [6] Ayala, V. *Instrucción asistida por computadora.* Reporte Técnico, Universidad de Puebla, México, 1998.
- [7] Center for Teaching and Learning. *Aprendizaje Basado en Problemas.* Speaking of Teaching, Vol. 11, N 1, Stanford University, Estados Unidos, 2001.
- [8] Koschmann, T. *Paradigm shifts and instructional techonology: An introduction.* En línea, Universidad de Southern Illinois, Estados Unidos, 1996.

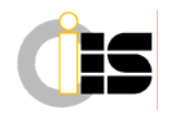

- [9] Steinhart, D. *Summary Street: An Intelligent Tutoring System for Improving Student Writing Through the Use of Latent Semantic Analysis*. Trabajo de Grado, Universidad de Colorado, Estados Unidos, 2001.
- [10] UNESCO. *Declaración Mundial sobre la Educación Superior en el Siglo XXI: Visión y Acción*. Aula XXI, Santillana, Madrid, 1998

### **CURRICULUM VITAE**

#### Juan Carlos Trabucco

Licenciado en Matemáticas por Universidad Simón Bolívar (1990), Maestría en Matemáticas por Universidad Simón Bolívar (1994), Profesor de la Escuela de Matemáticas de la Universidad Metropolitana de Caracas desde 2002. Coordinador de Modelo Educativo AcAd y Educación Virtual de Pregrado de la Gerencia AprenRed en la Universidad Metropolitana (2006). Áreas de investigación: aplicación de la tecnología en la enseñanza de la estadística, diseño de cursos de estadística en plataformas de aprendizaje (Pl@tum).

#### Miriam Benhayón

Licenciado en Física (1985) por Universidad Central de Venezuela, Magister Scientiarum en Geofísica (1998) por Universidad Central de Venezuela, Diplomado en Habilidades Docentes (1999) por Tecnológico de Monterrey (México), escolaridad aprobada del Doctorado en Educación (2003) por Universidad Nacional de Educación a Distancia, Diploma de Estudios Avanzados (2005) en España. Profesora de la Escuela de Matemáticas de la Universidad Metropolitana de Caracas desde 1988. Áreas de investigación: aplicación de la tecnología en la enseñanza de la matemática, diseño de cursos de matemáticas en plataformas de aprendizaje (LearningSpace, Pl@tum), gestión del conocimiento en ambientes educativos, formación para el desarrollo de competencias.